**Программа учебной дисциплины Интернет-трейдинг**

Утверждена Экспертно-методический совет ИППС НИУ ВШЭ

### **1. ЦЕЛЬ, РЕЗУЛЬТАТЫ ОСВОЕНИЯ ДИСЦИПЛИНЫ И ПРЕРЕКВИЗИТЫ**

Цель освоения дисциплины Интернет-трейдинг заключается в том, чтобы сообщить студентам сумму знаний, компетенций и практических навыков, необходимых для работы на различных позициях в сфере инвестиций

В результате освоения дисциплины студент должен:

*знать*

- *-* цели, ограничения и риски, связанные с работой в режиме интернет-трейдинга;
- *-* основные этапы процесса работы в режиме интернет-трейдинга, суть решений, принимаемых на каждом из них, соотношение ответственности клиента и менеджера;
- *-* соотношение между доходностью и риском при выборе различных инвестиционных стратегий, реализуемых в режиме интернет-трейдинга;

#### *уметь*

- *-* устанавливать соответствие между заявленными целями инвестирования и адекватными им стратегиями трейдинга;
- *-* рассчитывать оптимальную величину стоп-лоссов в зависимости от волатильности отдельного инвестиционного инструмента;
- *-* оперативно вносить изменения в реализуемую инвестиционную стратегию в зависимости от текущего состояния рынка и состояния конкретного базового актива.

*владеть*

- понятийным аппаратом в области инвестиций в ценные бумаги;
- понятиями эффективного и оптимального инвестиционного решения;
- методами формирования оптимальной инвестиционной стратегии трейдинга;
- методами оценки эффективности инвестирования.

Настоящая дисциплина относится к дисциплинам по выбору профессионального цикла объединенного учебного плана образовательной программы подготовки бакалавра.

- Изучение данной дисциплины базируется на следующих дисциплинах:
- *-* Математика,
- *-* Финансовые рынки,
- *-* Рынок ценных бумаг,
- *-* Производные финансовые инструменты.

Для освоения учебной дисциплины, студенты должны владеть следующими знаниями и компетенциями:

- *-* знать принципы организации рынка ценных бумаг и основные характеристики обращающихся на нём инструментов;
- *-* уметь пользоваться базами данных о ценах активов, ставках и др., представленными в общедоступных источниках;
- *-* знать основы фундаментального анализа и сферу его применения в области активного трейдинга;
- *-* знать основы технического анализа, сферу и ограничения, связанные с его применением.

Знания полученные в результате освоения дисциплины компании могут быть использованы при выполнении курсовой работы и выпускной квалификационной работы.

### **2. СОДЕРЖАНИЕ УЧЕБНОЙ ДИСЦИПЛИНЫ**

### **Раздел 1. Введение в трейдинг**

Инвестиции VS трейдинг. Биржевые торги и биржевой анонимный аукцион. Стакан котировок. Типы биржевых приказов. Понятие и виды матчинга. Маржинальная торговля.

#### **Раздел 2. Современные информационно-торговые терминалы для трейдинга**

Понятие торгового терминала. Основные функции информационно-торгового терминала. Знакомство с ИТС QUIK. Практика работы с ИТС QUIK.

#### **Раздел 3. Дэй-трейдинг и HFT торговля**

Основные стратегии дэй-трейдинга. Критерии выбора инструментов для стратегий дэй-трейдинга. Значение биржевой комиссии в зависимости от выбора конкретной стратегии. Практика расчета и выставления стоп - лоссов и определение возможной величины проскальзывания. Специализированные скальперские торговые приводы. Ограничения, связанные с реализаций стратегий дэй-трейдинга.

#### **Раздел 4. Стратегии торговли по тренду**

Базовые принципы торговли по тренду. Расчет величины стоп-лосса. Определение точки входа в позицию. Работа с трейлинг-стопами. Риск-менеджмент при реализации стратегий работы по тренду.

### **Раздел 5. Арбитраж**

Понятие арбитражной сделки. Виды арбитражных операций. Межрыночный, межтоварный и временной арбитраж. Выбор инструментов для проведения арбитражных операций. Понятие «раздвижки» и риск-менеджмент при проведении арбитражных операций.

#### **Раздел 6. Базовые опционные стратегии трейдинга**

Виды базовых опционных стратегий трейдинга. Торговля «улыбкой» волатильности и построение стратегий «BOX». Стратегия «covered option» и методы управления ею. Дельта-динамическое хеджирование.

#### **Раздел 7. Современные направления развития интернет-трейдинга**

Современные направления развития интернет - трейдинга: возможности, проблемы и риски. HFT трейдинг и рыночные риски flash crash. Робоэдвайзинг - основа развития современного брокерского бизнеса. Стратегии big data и basket-арбитраж. Проблемы построения нейронных сетей.

### **3. ОЦЕНИВАНИЕ**

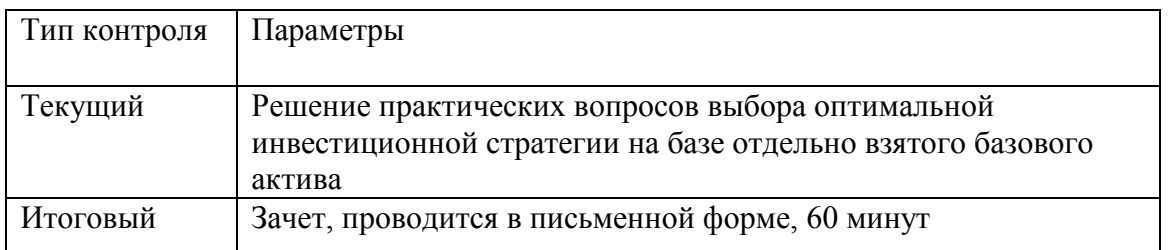

Текущий контроль: коллоквиум - выбор оптимальной стратегии трейдинга в зависимости от конкретного базового актива.

Итоговый контроль: зачетная работа.

Накопленная оценка за текущий контроль учитывает результаты студента по текущему контролю следующим образом:

### О накопл.= О коллоквиум

Результирующая оценка за дисциплину рассчитывается следующим образом:

О результ. = 
$$
0,6 * O
$$
 зачет +  $0,4 * O$  накопл.

Способ округления: в пользу студента.

Оценки по всем формам контроля выставляются по 10-ти балльной шкале:

- Зачтено 4-10 баллов (по 10-балльной шкале);
- Не зачтено 0-3 балла (по 10-балльной шкале).

# **4. ПРИМЕРЫ ОЦЕНОЧНЫХ СРЕДСТВ**

### **Примерный перечень практических вопросов**

- 1. По разделу «Введение в трейдинг». Показать преимущества матчинга Parity Priority перед матчингом Time Priority для розничного инвестора
- 2. По разделу «Современные информационно-торговые терминалы для трейдинга». Практические задания по работе с ИТС QUIK.
- 3. По разделу «Дэй-трейдинг и HFT торговля». Расчет эффективного стоп-лосса для стратегии контр-трендового скальпинга на выбранном инструменте.
- 4. По разделу «Стратегии торговли по трендам». Нахождение оптимальной точки входа в позицию на выбранном инструменте.
- 5. По разделу «Арбитраж». Расчет объема открываемых позиций в стратегиях межтоварного арбитража.
- 6. По разделу «Базовые опционные стратегии трейдинга». Условия построения конверсионных и реверсивных стратегий на центральных страйках.

## **Примеры заданий зачетной работы**

- 1. По разделу «Введение в трейдинг». Рассчитать уровень достаточности маржи для открытой позиции и условия принудительного ее закрытия.
- 2. По разделу «Современные информационно-торговые терминалы для трейдинга». В ИТС QUIK установить параметры введения заявки с автоматическим ограничением лота и заданным направлением совершения сделки.
- 3. По разделу «Дэй-трейдинг и HFT торговля». Расчет оптимального размера открытой позиции с учетом ликвидности и величины проскальзывания для стратегии скальпинга на выбранном инструменте.
- 4. По разделу «Стратегии торговли по трендам». Выбор оптимального тайм-фрейма для формирования эффективной трендовой стратегии на выбранном инструменте.
- 5. По разделу «Арбитраж». Расчет условий минимально допустимых ценовых отклонений для стратегий межрыночного арбитража на выбранном инструменте.
- 6. По разделу «Базовые опционные стратегии трейдинга». Выбор инструмента для построения эффективной стратегии дельта-динамического хеджирования.

# **5. РЕСУРСЫ**

## **5.1. Основная литература**

1. Эрик Л. Найман. Малая энциклопедия трейдера. Издательство Альпина Паблишер 2014.

## **5.2. Дополнительная литература**

- 1. Саймон Вайн. Инвестиции и трейдинг. Издательство Альпина Паблишер 2016.
- 2. Александр Элдер. Трейдинг. Первые шаги. Издательство Альпина Диджитал. 2013.

# **5.3. Программное обеспечение**

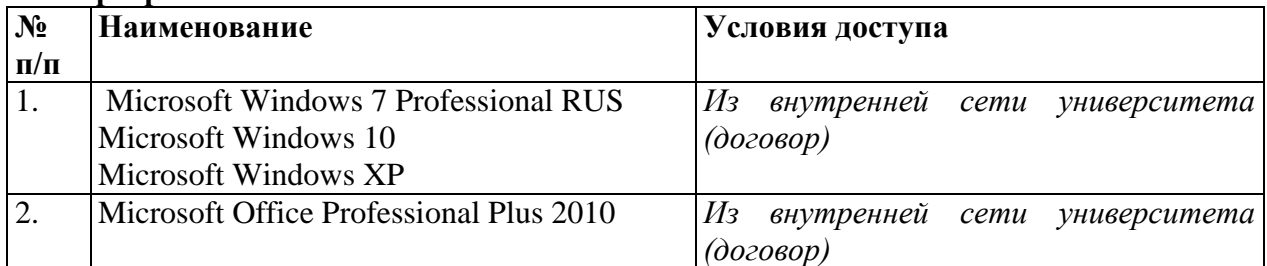

## **5.4. Профессиональные базы данных, информационные справочные системы**

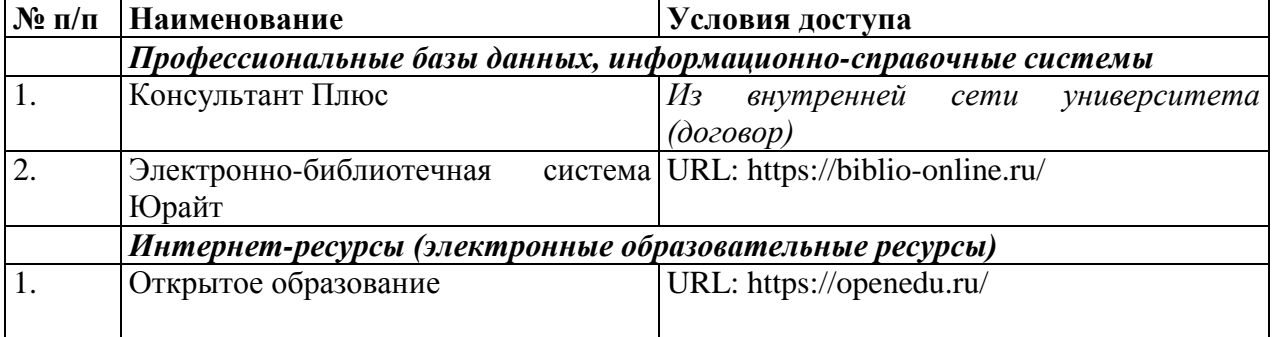

# **5.5. Материально-техническое обеспечение дисциплины**

Учебные аудитории для лекционных занятий по дисциплине обеспечивают использование и демонстрацию тематических иллюстраций, соответствующих программе дисциплины в составе:

*-* мультимедийный проектор с дистанционным управлением.